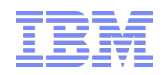

# Software Testing Theory, Practise and Reality

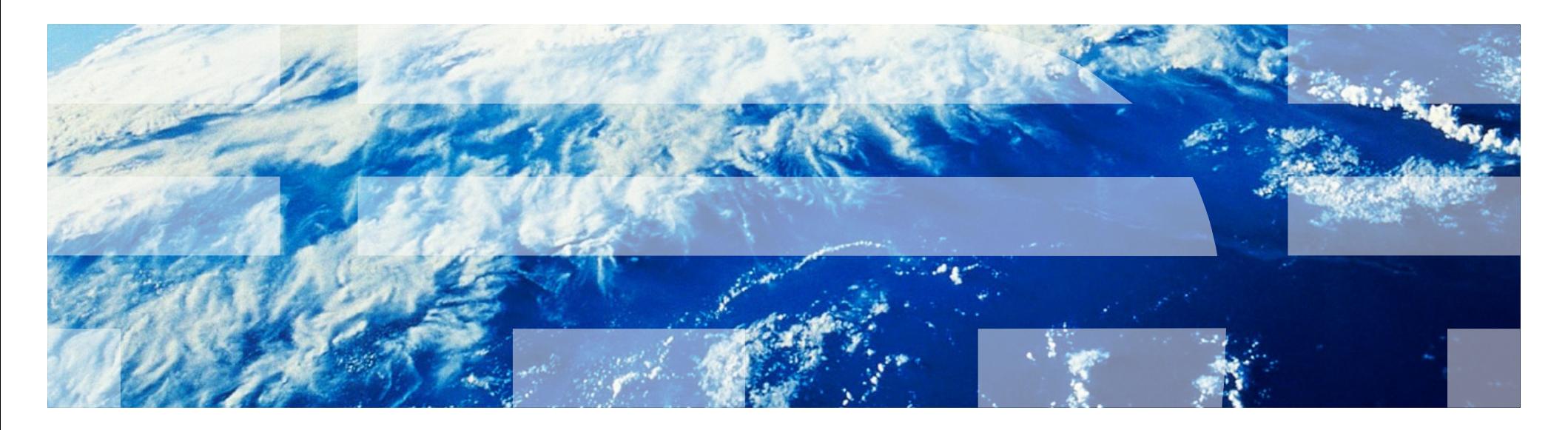

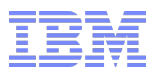

# Who am I?

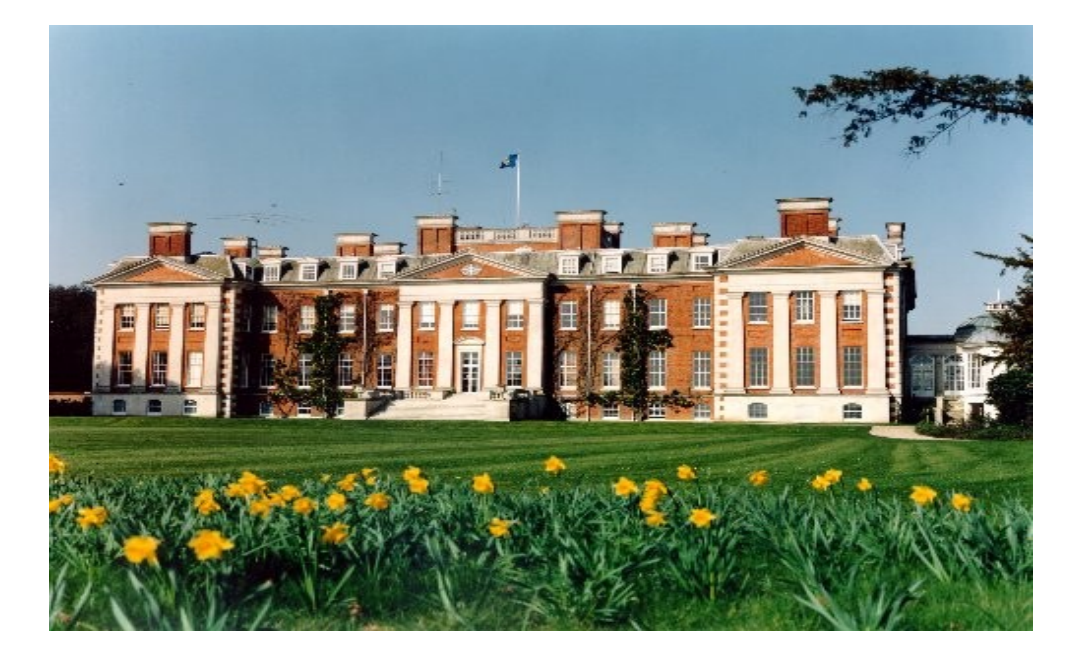

- David Vines (dvines@uk.ibm.com)
- **Degree in Computer Science and Operational Research**
- **Joined IBM in 1984**
- **Been involved in product development ever since**

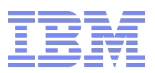

# A test problem

**Given the following specification:** 

The program reads three integer values. The three values are interpreted as the lengths of the sides of a triangle. The program prints a message stating if the triangle is scalene, isosceles or equilateral.

What's the set of test cases to adequately test this program?

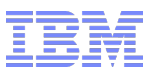

# Why test?

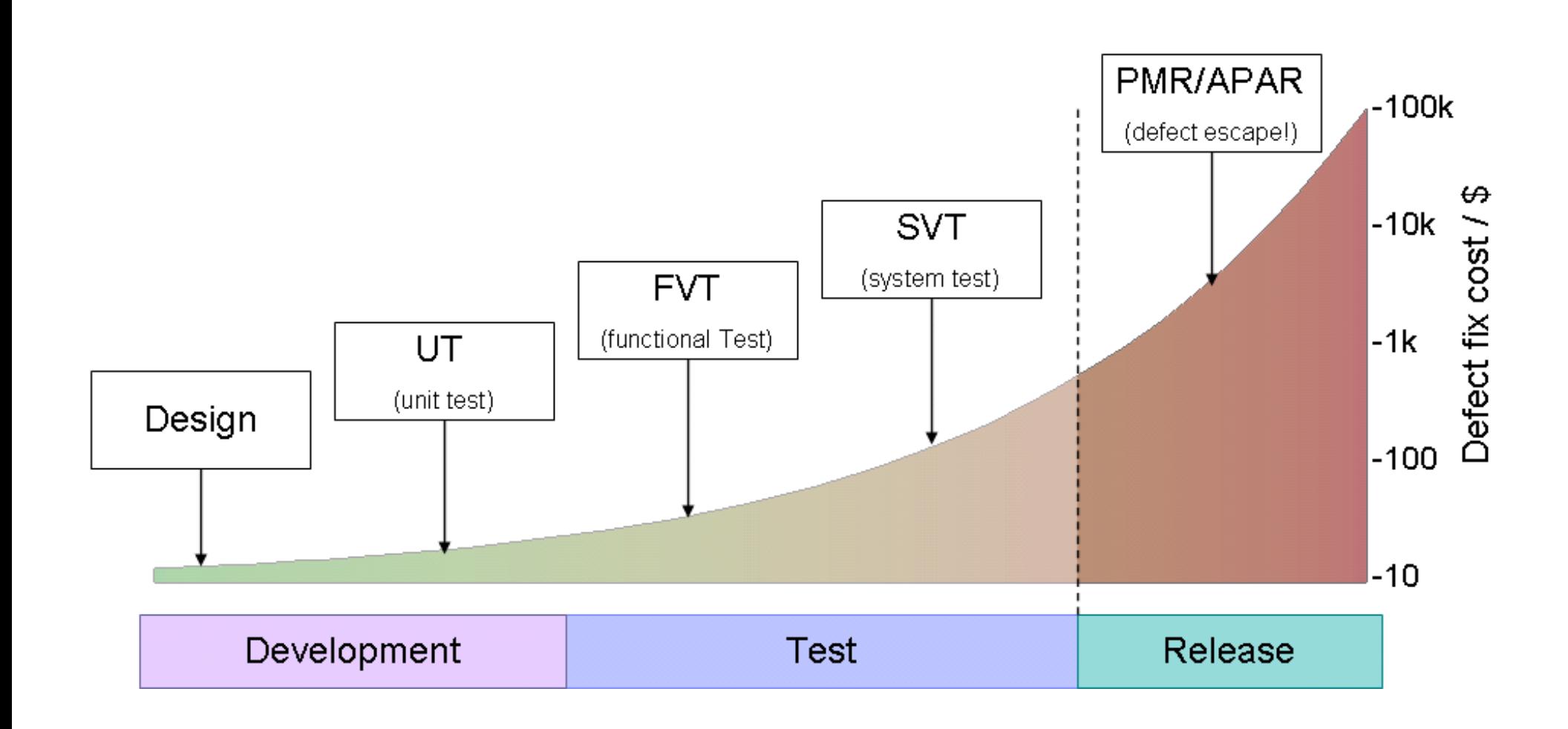

Test Case: 3, 4, 5 – Expected output: SCALENE

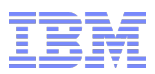

# Why test?

- "If it can go to wrong, it will"
	- (and usually at the worst possible time)
	- NASA's Mars Climate Orbiter \$327.6 million space probe burnt up in the Martian Atmosphere
	- First test flight of the Ariane 5 more than \$370 million rocket destroyed 37 seconds after launch
	- Northeastern US power blackout 2003 estimated between \$6.8 billion and \$10.3 billion

Test Case: 5, 5, 5 – Expected output: EQUILATERAL

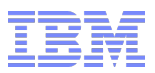

#### What is testing?

- The science of detecting failure
- Verifying that a product is fit for purpose
- Evaluating whether a system meets its requirements
- Creatively trying to break the system
- Testing does NOT add quality it can only reveal the existing lack of quality

Test Case: 5, 5, 3 – Expected output: ISOSCELES

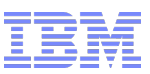

### Different types of tests

- How much of the system is tested
	- Unit test
	- Functional Verification
	- System Verification
- What is tested
	- Function
	- "Non-functional"
		- Performance
		- Stress
		- Accessibility
		- Internationalization
		- Installation
		- Security
- Who's involved
	- Development Team
	- Selected Customers
		- Closed Beta
	- Anyone
		- Open Beta
- Repeatability
	- Fully Automated
	- Manual
		- Scripted
		- Exploratory

Test Case: 5, 3, 5 – Expected output: ISOSCELES

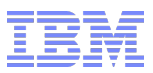

#### Unit Testing

- Tests of individual units (e.g., classes) of source code
	- Typically written by the author of that source code
	- Verify that the code does what the author intended the code to do
	- Running of the unit tests is fully automated

Test Case: 2, 5, 5 – Expected output: ISOSCELES

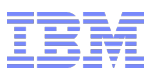

# Functional Verification Test (FVT)

- **Black Box Testing**
- Main Aspects are:
	- **Coverage**: Ensuring all functions are called
	- **Variation**: Call functions with a variety of arguments
	- **Sequencing**: test a sequence of steps, not just one
- Big Problem: Consider the triangle problem Just how many possible testcases are there?
	- Answer: Just considering three positive 31-bit integers,  $2^{93} \approx 10^{31}$
	- (or, assuming 1nS per test: 313,823,621,387 years (over 20 times the age of the universe!)

Test Case: 5, 2, 4 – Expected output: SCALENE

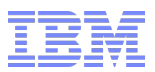

#### Functional Verification Test

- **Selecting a subset of possible testcases:** 
	- Random Testing
	- Equivalence class partitioning
	- Testing boundary conditions
	- Model-based testing

Test Case: 5, 1, 3 – Expected output: NOT A TRIANGLE

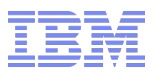

# System Verification Test

- **Tests the complete system**
- Usually checks for more than just "is the output correct?"
	- Stress/Performance
	- Variations of environment (Hardware/Software)
	- Recovery
	- Security
	- Interoperability
	- Usability

Test Case: 5, 1, 0 – Expected output: NOT A TRIANGLE

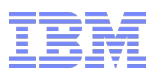

## System Verification Test

- Need to think/act as the customer will
- Try all those strange things that the customer will try
- Usually done by someone other than the original developers
	- You want/need the different mindset/viewpoint
	- Common developer response to the defect reports is "I didn't expect anyone to do THAT!"
- Use cases can be a good starting point

Test Case: 5, 6, -3 – Expected output: INVALID INPUT

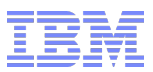

Testing in Reality

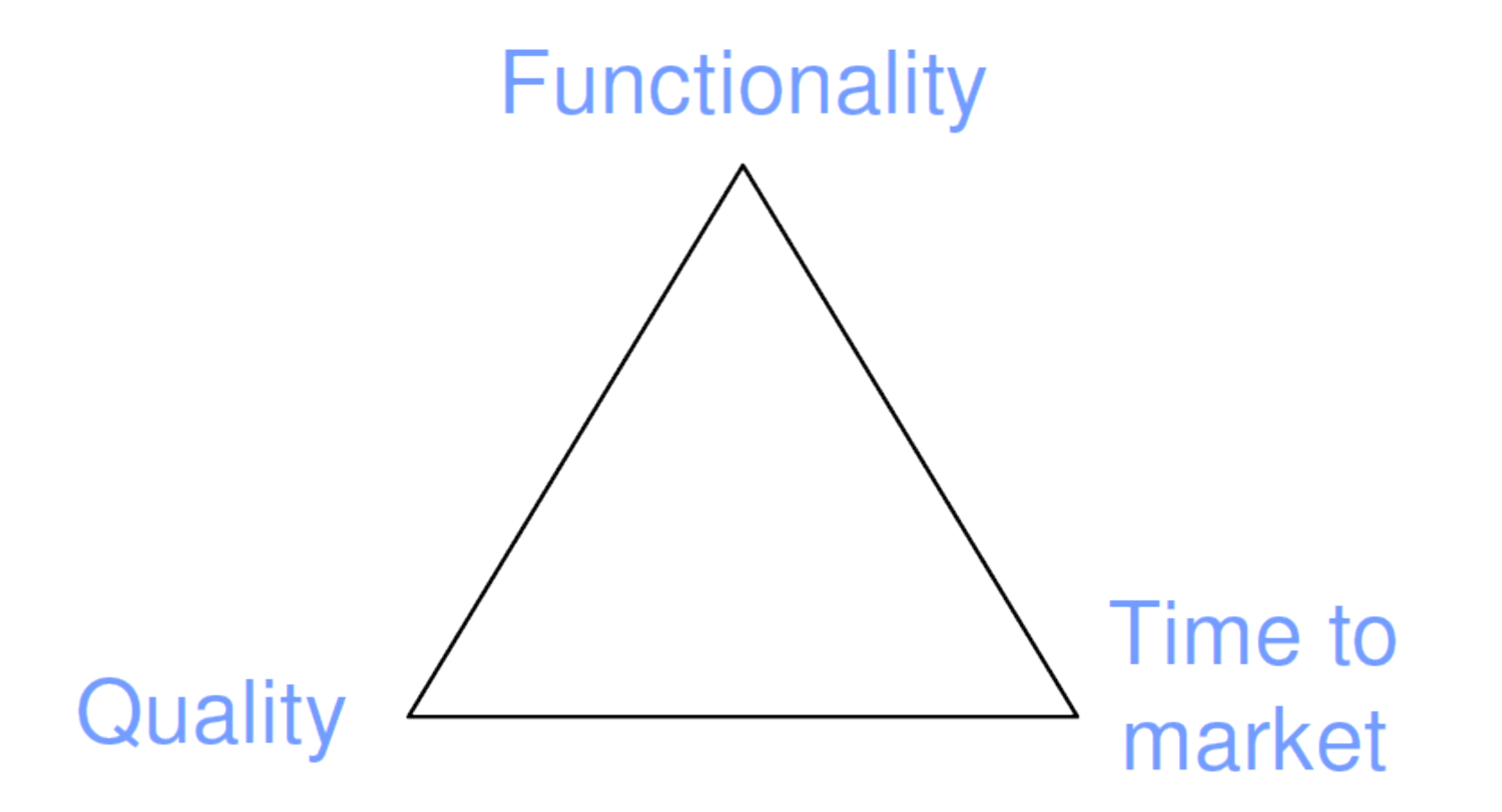

Test Case: 0, 0, 0 – Expected output: INVALID INPUT

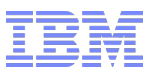

## Testing in Reality

- Need to choose:
	- What to test
	- How to test
- **Typically:** 
	- Focus on testing new functionality
	- Regression testing of old function
	- Automate as much as possible
		- Unit tests are usually run as part of the build process
		- FVT tests also run as part of the build process
		- SVT tests need to use the real product deliverables but can still be automated

Test Case: 1, 2 – Expected output: INVALID INPUT

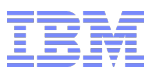

## Testing in Reality

- How much to test?
	- Testing can expand to occupy the time and money available
- How much to spend?
	- Typically 50% of the resource is spent on testing
- **Don't forget that the defect fixes need testing too.....**

Test Case: 1.5, 2.5, 3.5 – Expected output: INVALID INPUT

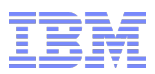

#### Test cases for the test problem

- 1) A test for a valid scalene triangle  $\checkmark$
- 2) A test for a valid equilateral triangle  $\checkmark$
- 3) A test for a valid isosceles triangle  $\checkmark$
- 4) Two more tests for isosceles to cover the other two permutations  $\checkmark$
- 5) A test in which one side has a value of zero  $\checkmark$
- 6) A test where at least one side has a negative value  $\checkmark$
- 7) A test with three positive integers where the sum of two of them equals the third (e.g., 1, 2, 3) **X**
- 8) Two other tests similar to 6 that cover the other two permutations **X**
- 9) A test with three positive integers that do not make a triangle (e.g. 1, 2, 4)  $\checkmark$
- 10) Two other tests similar to 9 that cover the other two permutations **X**
- 11) A test where all three sides are zero  $\checkmark$
- 12) A test where at least one side is not an integer  $\checkmark$
- 13) A test where the wrong number of values  $\checkmark$
- 14) BONUS: Did you specify the expected output?  $\checkmark$

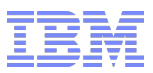

# Bibliography

- The art of Software testing (1979) Glenford J. Myers
	- ISBN 0 471 04328-1